## KOLLMORGEN S700

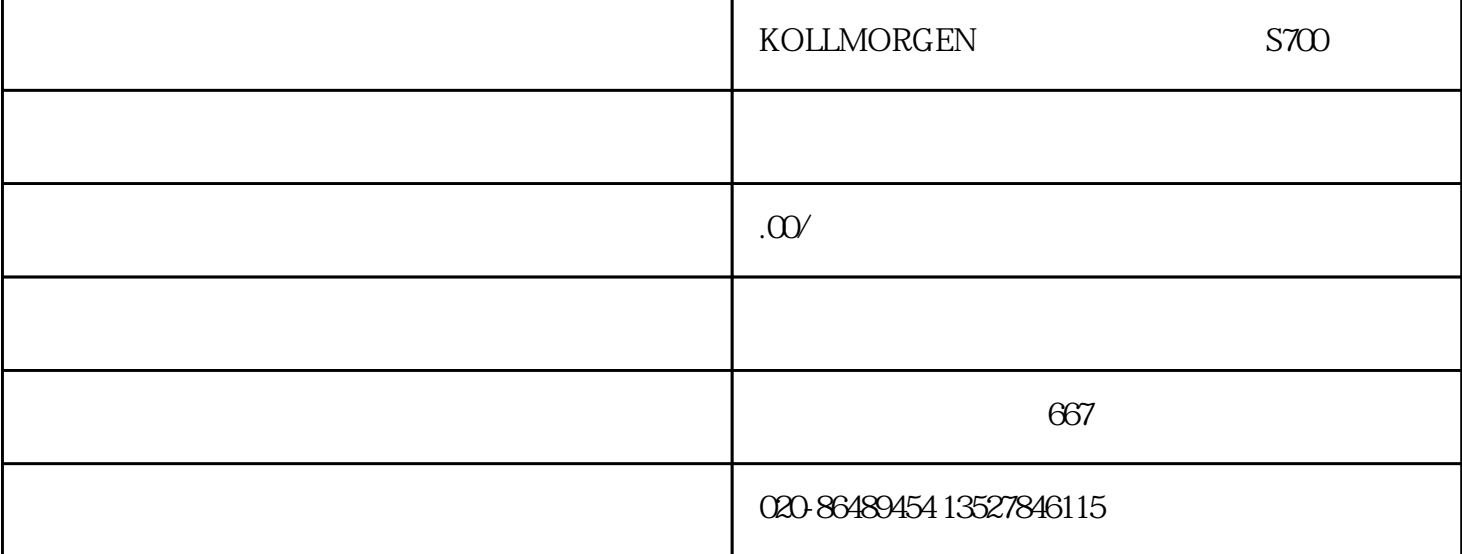

KOLLMORGEN S700

KOLLMORGEN S700

KOLLMORGEN S700